## Leitfaden für die **- Windows 11 Pro Migration**

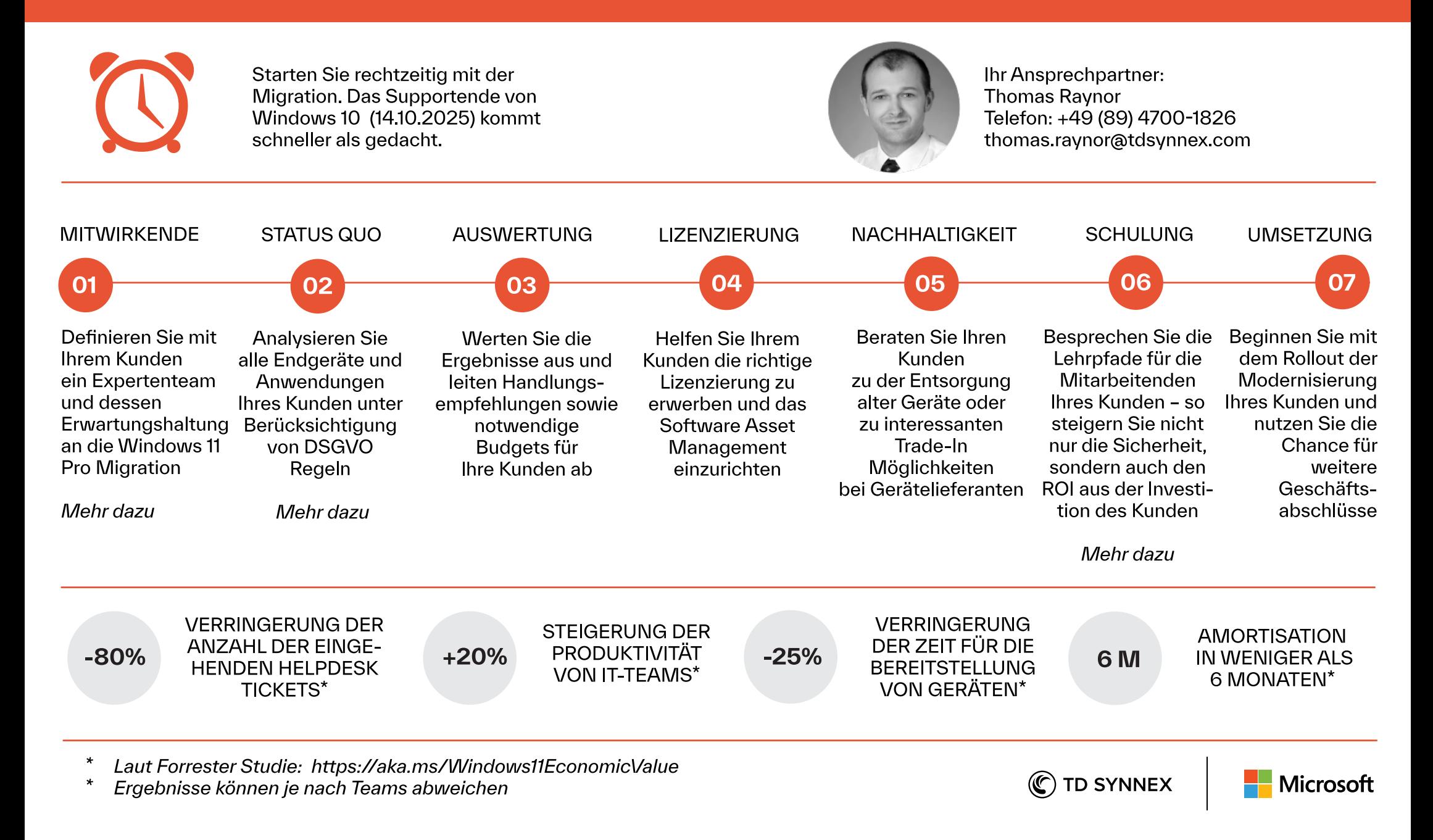